© 2014 Apple Inc. All rights reserved. Redistribution or public display not permitted without written permission from Apple.

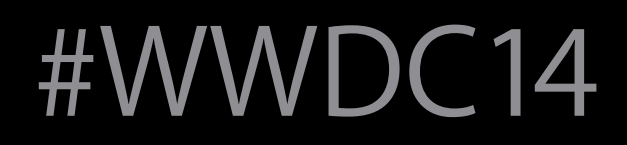

# Swift Interoperability in Depth

#### Session 407 Doug Gregor Engineer, Swift Compiler Team

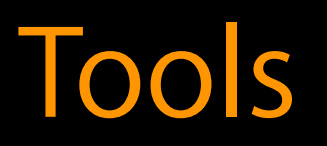

## Introduction

Swift is a new language for Cocoa Seamless interoperability with Objective-C Focus on language-level interoperability

## Roadmap

Working with Cocoa

- How Objective-C APIs look and feel in Swift
- id and AnyObject Bridging Core Cocoa Types Subclassing Objective-C Classes CF Interoperability

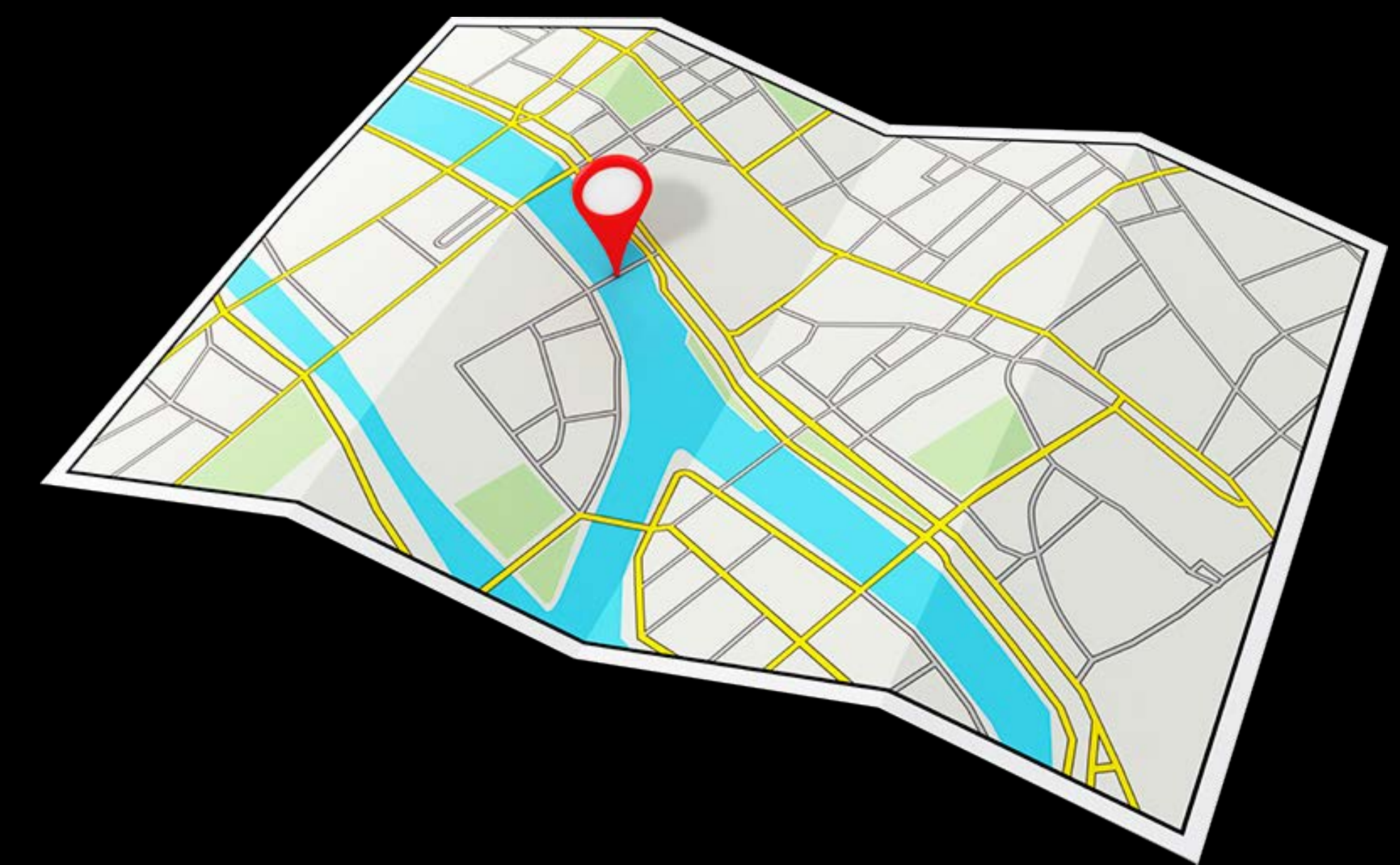

Working with Cocoa

# Swift View of Objective-C APIs

Swift provides seamless access to Objective-C APIs

# Swift View of Objective-C APIs

Swift provides seamless access to Objective-C APIs Swift view of an Objective-C API is *different* from Objective-C

# Swift View of Objective-C APIs

Swift provides seamless access to Objective-C APIs Swift view of an Objective-C API is *different* from Objective-C Same Cocoa conventions and idioms

# Our Example: UIDocument

typedef NS\_ENUM(NSInteger, UIDocumentSaveOperation) { UIDocumentSaveForCreating, UIDocumentSaveForOverwriting };

@interface UIDocument : NSObject

@property NSDate \*fileModificationDate;

- (instancetype)initWithFileURL:(NSURL \*)url;
- (NSString \*)fileNameExtensionForType:(NSString \*)typeName

saveOperation:(UIDocumentSaveOperation)saveOperation;

@end

## Properties

Objective-C @property NSDate \*fileModificationDate;

## Properties

#### Objective-C @property NSDate \*fileModificationDate;

#### Swift var fileModificationDate: NSDate!

var fileModificationDate: NSDate!

var fileModificationDate: NSDate!

A value of class type in Swift is never nil

- 
- 
- 
- 
- 
- 
- 
- 
- 

var fileModificationDate: NSDate!

A value of class type in Swift is never nil Optional types generalize the notion of nil

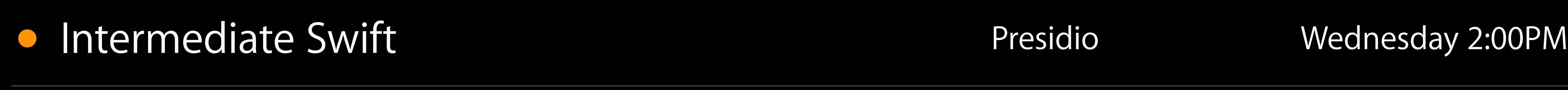

var fileModificationDate: NSDate!

A value of class type in Swift is never nil Optional types generalize the notion of nil Objective-C does not have a notion of a "never-nil" pointer

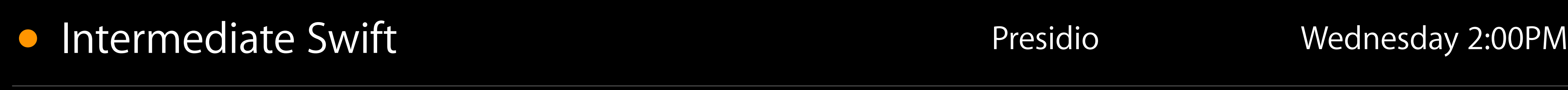

var fileModificationDate: NSDate!

A value of class type in Swift is never nil Optional types generalize the notion of nil Objective-C does not have a notion of a "never-nil" pointer '!' is an *implicitly unwrapped optional* 

- Can be tested explicitly for nil
- Can directly access properties/methods of the underlying value
- Can be implicitly converted to its underlying value (e.g., NSDate)

Objective-C @property (readonly) NSString \*fileType;

# Mapping Objective-C Types to Swift

#### Objective-C @property (readonly) NSString \*fileType;

#### Swift var fileType: String! { get }

# Mapping Objective-C Types to Swift

# Objective-C Types in Swift

#### Objective-C Type Swift Equivalent

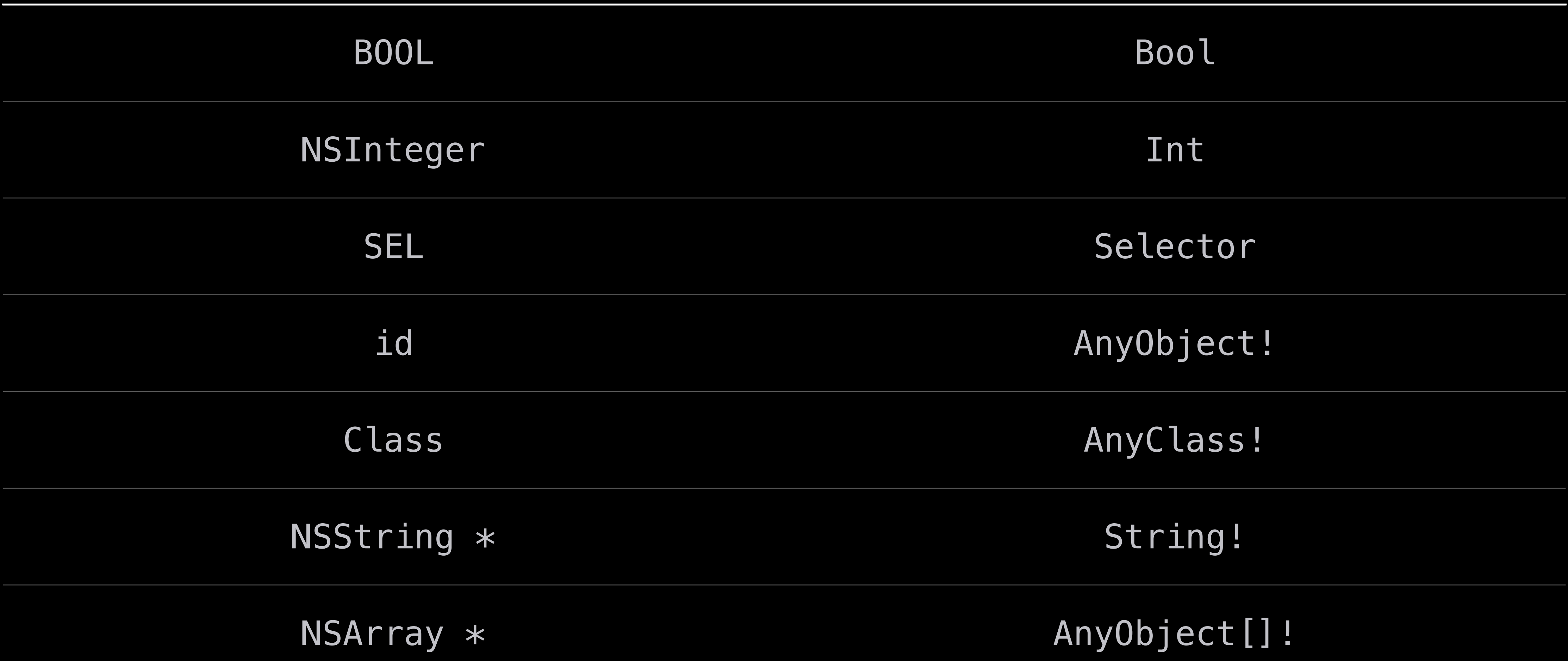

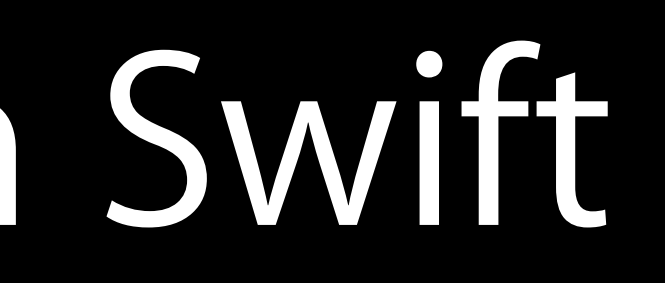

#### Objective-C - (NSString \*)fileNameExtensionForType:(NSString \*)typeName

saveOperation:(UIDocumentSaveOperation)saveOperation;

### Methods

#### Objective-C - (NSString \*)fileNameExtensionForType:(NSString \*)typeName

Swift func fileNameExtensionForType(typeName: String!, saveOperation: UIDocumentSaveOperation) -> String!

saveOperation:(UIDocumentSaveOperation)saveOperation;

### Methods

### Methods Argument labels

Swift func fileNameExtensionForType(typeName: String!, saveOperation: UIDocumentSaveOperation) -> String!

Objective-C - (NSString \*)fileNameExtensionForType:(NSString \*)typeName saveOperation:(UIDocumentSaveOperation)saveOperation;

### Methods Argument labels in calls

Swift func fileNameExtensionForType(typeName: String!, saveOperation: UIDocumentSaveOperation) -> String!

Objective-C - (NSString \*)fileNameExtensionForType:(NSString \*)typeName saveOperation:(UIDocumentSaveOperation)saveOperation;

Usage let ext = document.fileNameExtensionForType("public.presentation", saveOperation: UIDocumentSaveOperation.ForCreating)

#### Objective-C - (void)saveToURL:(NSURL \*)url forSaveOperation:(UIDocumentSaveOperation)saveOperation

completionHandler:(void (^)(BOOL success))completionHandler;

### Methods

#### Objective-C - (void)saveToURL:(NSURL \*)url forSaveOperation:(UIDocumentSaveOperation)saveOperation

completionHandler:(void (^)(BOOL success))completionHandler;

### Swift func saveToURL(url: NSURL!,

 forSaveOperation saveOperation: UIDocumentSaveOperation, completionHandler: ((success: Bool) -> Void)!)

### Methods

### Methods Argument labels and internal parameter names

Objective-C - (void)saveToURL:(NSURL \*)url forSaveOperation:(UIDocumentSaveOperation)saveOperation completionHandler:(void (^)(BOOL success))completionHandler;

Swift func saveToURL(url: NSURL!, forSaveOperation saveOperation: UIDocumentSaveOperation, completionHandler: ((success: Bool) -> Void)!)

### Methods Argument labels and internal parameter names

Objective-C - (void)saveToURL:(NSURL \*)url forSaveOperation:(UIDocumentSaveOperation)saveOperation completionHandler:(void (^)(BOOL success))completionHandler;

Swift func saveToURL(url: NSURL!, forSaveOperation saveOperation: UIDocumentSaveOperation, completionHandler: ((success: Bool) -> Void)!)

Objective-C - (void)saveToURL:(NSURL \*)url forSaveOperation:(UIDocumentSaveOperation)saveOperation completionHandler:(void (^)(BOOL success))completionHandler;

Swift func saveToURL(url: NSURL!, forSaveOperation saveOperation: UIDocumentSaveOperation, completionHandler: ((success: Bool) -> Void)!)

### Blocks and closures Methods

### Swift func saveToURL(url: NSURL!,

 forSaveOperation saveOperation: UIDocumentSaveOperation, completionHandler: ((success: Bool) -> Void)!)

### Methods

Swift func saveToURL(url: NSURL!, forSaveOperation saveOperation: UIDocumentSaveOperation, completionHandler: ((success: Bool) -> Void)!)

### Trailing closure syntax Methods

Swift func saveToURL(url: NSURL!, forSaveOperation saveOperation: UIDocumentSaveOperation, completionHandler: ((success: Bool) -> Void)!)

```
Usage
document.saveToURL(documentURL,
      success in 
          if success { … } else { … } 
|}
```
saveOperation: UIDocumentSaveOperation.ForCreating) {

### Trailing closure syntax Methods

#### Objective-C - (instancetype)initWithFileURL:(NSURL \*)url;

#### Objective-C - (instancetype)initWithFileURL:(NSURL \*)url;

#### Objective-C - (instancetype)initWithFileURL:(NSURL \*)url;

#### Objective-C - (instancetype)initWithFileURL:(NSURL \*)url;

#### Objective-C - (instancetype)initWithFileURL:(NSURL \*)url;

# Creating Objects

Objective-C - (instancetype)initWithFileURL:(NSURL \*)url;

UIDocument \*document = [[UIDocument alloc] initWithFileURL:documentURL];
# Creating Objects

Swift init(fileURL url: NSURL!)

Objective-C - (instancetype)initWithFileURL:(NSURL \*)url; UIDocument \*document = [[UIDocument alloc] initWithFileURL:documentURL];

let document = UIDocument(fileURL: documentURL)

Objective-C + (UIColor \*)colorWithRed:(CGFloat)red green:(CGFloat)green blue:(CGFloat)blue alpha:(CGFloat)alpha;

Objective-C + (UIColor \*)colorWithRed:(CGFloat)red green:(CGFloat)green blue:(CGFloat)blue alpha:(CGFloat)alpha; UIColor \*color = [UIColor colorWithRed:1 green:0.67 blue:0.04 alpha:0];

Swift class func colorWithRed(red: CGFloat, green: CGFloat, blue: CGFloat, alpha: CGFloat) -> UIColor!

Objective-C + (UIColor \*)colorWithRed:(CGFloat)red green:(CGFloat)green blue:(CGFloat)blue alpha:(CGFloat)alpha; UIColor \*color = [UIColor colorWithRed:1 green:0.67 blue:0.04 alpha:0];

Swift class func colorWithRed(red: CGFloat, green: CGFloat, blue: CGFloat, alpha: CGFloat) -> UIColor!

Objective-C + (UIColor \*)colorWithRed:(CGFloat)red green:(CGFloat)green blue:(CGFloat)blue alpha:(CGFloat)alpha; UIColor \*color = [UIColor colorWithRed:1 green:0.67 blue:0.04 alpha:0];

let color = UIColor.colorWithRed(1, green: 0.67, blue: 0.04, alpha: 0)

### Factory Methods as Initializers

Objective-C + (UIColor \*)colorWithRed:(CGFloat)red green:(CGFloat)green

- blue:(CGFloat)blue alpha:(CGFloat)alpha;
	-

UIColor \*color = [UIColor colorWithRed:1 green:0.67 blue:0.04 alpha:0];

Swift init(red: CGFloat, green: CGFloat, blue: CGFloat, alpha: CGFloat)

### Factory Methods as Initializers

Objective-C + (UIColor \*)colorWithRed:(CGFloat)red green:(CGFloat)green

Swift let color = UIColor(red: 1, green: 0.67, blue: 0.04, alpha: 0) |init(red: CGFloat, green: CGFloat, blue: CGFloat, alpha: CGFloat)

- blue:(CGFloat)blue alpha:(CGFloat)alpha;
	-

- 
- 

UIColor \*color = [UIColor colorWithRed:1 green:0.67 blue:0.04 alpha:0];

### Enums

#### Objective-C typedef NS\_ENUM(NSInteger, UIDocumentSaveOperation) { UIDocumentSaveForCreating, UIDocumentSaveForOverwriting };

### Enums

#### Objective-C typedef NS\_ENUM(NSInteger, UIDocumentSaveOperation) { UIDocumentSaveForCreating, UIDocumentSaveForOverwriting };

### Enums

#### Objective-C typedef NS\_ENUM(NSInteger, UIDocumentSaveOperation) { UIDocumentSaveForCreating, UIDocumentSaveForOverwriting };

#### Swift enum UIDocumentSaveOperation : Int { case ForCreating case ForOverwriting }

```
Usage
let ext = document.fileNameExtensionForType("public.presentation", 
               saveOperation:
```

```
Swift
enum UIDocumentSaveOperation : Int {
     case ForCreating
     case ForOverwriting
|}
```
#### Usage let ext = document.fileNameExtensionForType("public.presentation", saveOperation: UIDocumentSaveOperation .ForCreating)

## Using Enums

#### Swift enum UIDocumentSaveOperation : Int { case ForCreating case ForOverwriting }

#### Usage let ext = document.fileNameExtensionForType("public.presentation", saveOperation: .ForCreating)

## Using Enums

#### Swift enum UIDocumentSaveOperation : Int { case ForCreating case ForOverwriting }

#### Objective-C - (id)contentsForType:(NSString \*)typeName error:(NSError \*\*)outError;

### NSError

#### Objective-C - (id)contentsForType:(NSString \*)typeName error:(NSError \*\*)outError;

### NSError

## Swift

func contentsForType(typeName: String!, error: NSErrorPointer) -> AnyObject!

## Swift

func contentsForType(typeName: String!, error: NSErrorPointer) -> AnyObject!

## Using NSError

Swift func contentsForType(typeName: String!, error: NSErrorPointer) -> AnyObject!

## Using NSError

Swift

#### func contentsForType(typeName: String!, error: NSErrorPointer) -> AnyObject!

```
Usage
var error: NSError?
if let contents = document.contentsForType("public.presentation", 
     // use the contents 
}
```
error: &error) {

## Using NSError

Swift

#### func contentsForType(typeName: String!, error: NSErrorPointer) -> AnyObject!

```
 else if let actualError = error { 
} // handle error 
}
Usage
var error: NSError?
if let contents = document.contentsForType("public.presentation", 
     // use the contents
```
error: &error) {

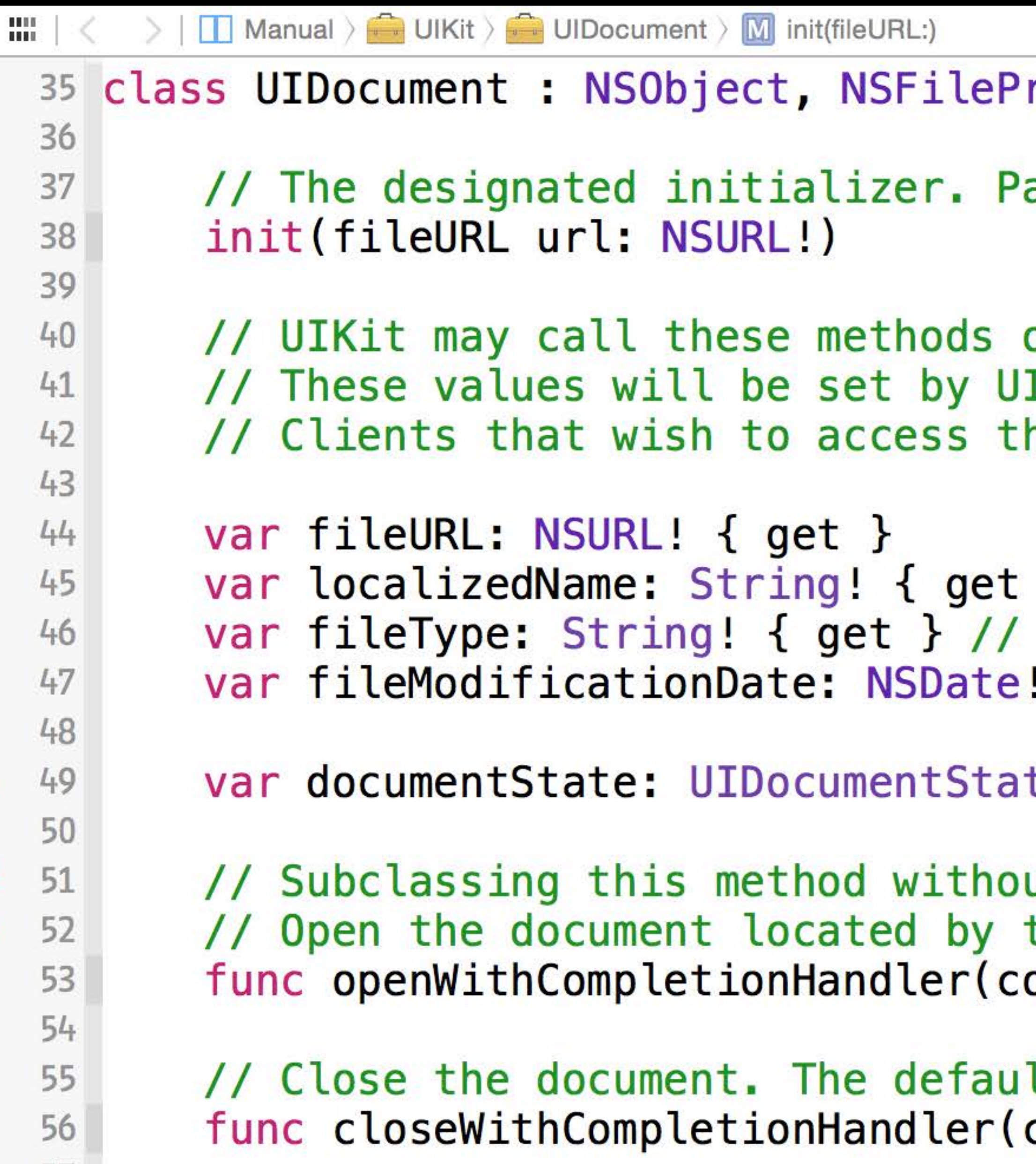

#### resenter, NSObjectProtocol {

assing an empty URL will cause this method to t

on background threads, so subclasses that overr IKit before the completion handlers to the open nese properties outside of an open, save, or re

} // The default implementation derives the na The file's UTI. Derived from the fileURL by de ! // The last known modification date of the do

te { get }

ut calling super should be avoided. Subclassers the fileURL. This will call readFromURL:error: ompletionHandler: ((Bool) -> Void)!)

lt implementation calls [self autosaveWithCompl completionHandler: ((Bool) -> Void)!)

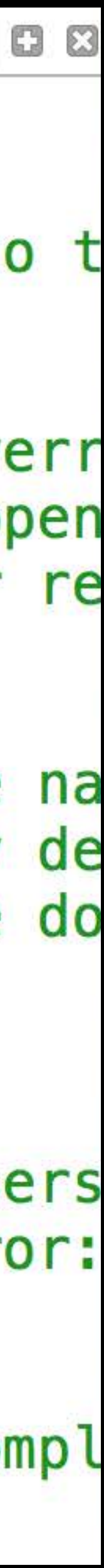

# Modernizing Your Objective-C

These rules apply to all Objective-C APIs imported into Swift Swift benefits greatly from "modern" Objective-C: Properties instancetype NS\_ENUM / NS\_OPTIONS NS\_DESIGNATED\_INITIALIZER

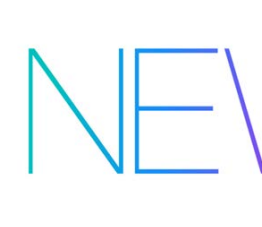

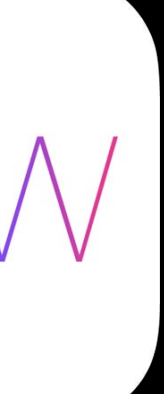

# Modernizing Your Objective-C

These rules apply to all Objective-C APIs imported into Swift Swift benefits greatly from "modern" Objective-C: Properties instancetype NS\_ENUM / NS\_OPTIONS NS\_DESIGNATED\_INITIALIZER

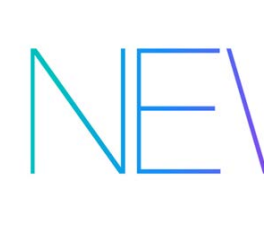

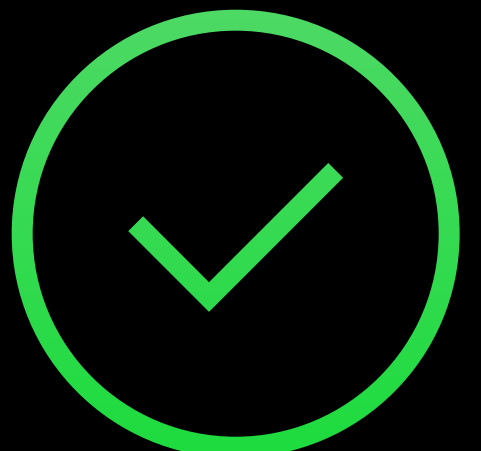

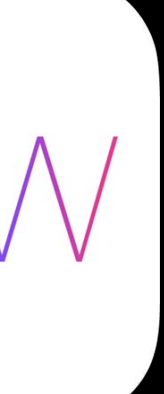

# Modernizing Your Objective-C

These rules apply to all Objective-C APIs imported into Swift Swift benefits greatly from "modern" Objective-C: Properties instancetype NS\_ENUM / NS\_OPTIONS NS\_DESIGNATED\_INITIALIZER

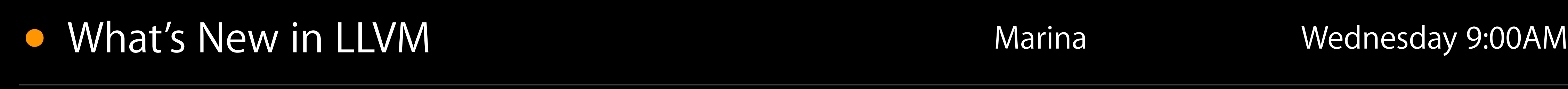

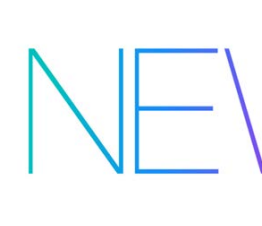

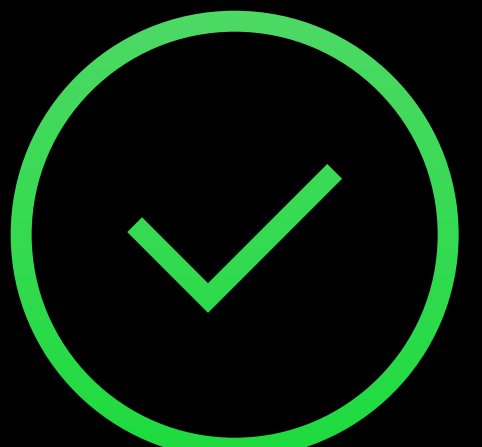

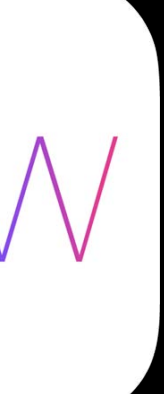

id and AnyObject

# id in Objective-C

Upcasts id object = [[NSURL alloc] initWithString:@"http://developer.apple.com"]; object = view.superview;

# id in Objective-C

Upcasts id object = [[NSURL alloc] initWithString:@"http://developer.apple.com"]; object = view.superview;

Message sends [object removeFromSuperview];

# id in Objective-C

```
Upcasts
id object = [[NSURL alloc] initWithString:@"http://developer.apple.com"];
object = view.superview;
```

```
Message sends
[object removeFromSuperview];
```

```
Subscripting
id date = object[@"date"];
```

```
Upcasts
id object = [[NSURL alloc] initWithString:@"http://developer.apple.com"];
object = view.superview;
```

```
Message sends
[object removeFromSuperview];
```

```
Subscripting
id date = object[@"date"];
```

```
Upcasts
var object: AnyObject = NSURL(string: "http://developer.apple.com")
object = view.Superview
```

```
Message sends
[object removeFromSuperview];
```

```
Subscripting
id date = object[@"date"];
```

```
Upcasts
var object: AnyObject = NSURL(string: "http://developer.apple.com")
object = view.superview
```

```
Message sends
object.removeFromSuperview()
```

```
Subscripting
id date = object[@"date"];
```

```
Upcasts
var object: AnyObject = NSURL(string: "http://developer.apple.com")
object = view.Superview
```

```
Message sends
object.removeFromSuperview()
```

```
Subscripting
let date = object["date"]
```
### respondsToSelector Idiom

Messaging id or AnyObject can result in "unrecognized selector" failures [object removeFromSuperview];

### respondsToSelector Idiom

Messaging id or AnyObject can result in "unrecognized selector" failures [object removeFromSuperview];

respondsToSelector idiom to test the presence of a method if ([object respondsToSelector:@selector(removeFromSuperview)]) { [object removeFromSuperview]; }

# Checking the Presence of a Method

A method of AnyObject is "optional" object.removeFromSuperview()

- 
- 
- -
- 
- 
- 

# Checking the Presence of a Method

A method of AnyObject is "optional" object.removeFromSuperview?()

Chaining ? folds the respondsToSelector check into the call

# Downcasting AnyObject

AnyObject does not implicitly downcast let view: UIView = object
## Downcasting AnyObject

AnyObject does not implicitly downcast let view: UIView = object *// error: 'AnyObject' cannot be implicitly downcast*

## Downcasting AnyObject

"as" operator forces the downcast let view = object as UIView

AnyObject does not implicitly downcast let view: UIView = object *// error: 'AnyObject' cannot be implicitly downcast*

### Downcasting AnyObject

"as" operator forces the downcast let view = object as UIView

AnyObject does not implicitly downcast let view: UIView = object *// error: 'AnyObject' cannot be implicitly downcast*

"as?" operator performs a conditional downcast if let view = object as? UIView { // *view is a UIView* }

#### Objective-C

@protocol UITableViewDataSource<NSObject> @optional

- (NSInteger)numberOfSectionsInTableView:(UITableView \*)tableView; @required

- (NSInteger)tableView:(UITableView \*)tableView numberOfRowsInSection:(NSInteger)section;

@end

```
Objective-C
@protocol UITableViewDataSource<NSObject>
@optional
  - (NSInteger)numberOfSectionsInTableView:(UITableView *)tableView;
@required
  - (NSInteger)tableView:(UITableView *)tableView 
              numberOfRowsInSection:(NSInteger)section;
@end
```

```
Swift
```
@objc protocol UITableViewDataSource : NSObjectProtocol { func tableView(tableView: UITableView, numberOfRowsInSection: Int) -> Int @optional func numberOfSectionsInTableView(tableView: UITableView) -> Int }

```
Objective-C
@protocol UITableViewDataSource<NSObject>
Coptional
  - (NSInteger)numberOfSectionsInTableView:(UITableView *)tableView;
@required
  - (NSInteger)tableView:(UITableView *)tableView 
              numberOfRowsInSection:(NSInteger)section;
@end
```

```
Swift
```
@objc protocol UITableViewDataSource : NSObjectProtocol { func tableView(tableView: UITableView, numberOfRowsInSection: Int) -> Int @optional func numberOfSectionsInTableView(tableView: UITableView) -> Int }

```
Objective-C
@protocol UITableViewDataSource<NSObject>
@optional
  - (NSInteger)numberOfSectionsInTableView:(UITableView *)tableView;
@required
  - (NSInteger)tableView:(UITableView *)tableView 
              numberOfRowsInSection:(NSInteger)section;
@end
```

```
Swift
```
@objc protocol UITableViewDataSource : NSObjectProtocol { }

#### func tableView(tableView: UITableView, numberOfRowsInSection: Int) -> Int @optional func numberOfSectionsInTableView(tableView: UITableView) -> Int

### Protocol Types

Objective-C @property id <UITableViewDataSource> dataSource;

### Protocol Types

Objective-C @property id <UITableViewDataSource> dataSource;

Swift var dataSource: UITableViewDataSource!

### Testing Protocol Conformance

Downcast via "as?" to protocol type if let dataSource = object as? UITableViewDataSource { let rowsInFirstSection = dataSource.tableView(tableView, numberOfRowsInSection: 0)

### Protocol Types

Objective-C @property id <UITableViewDataSource> dataSource; @property id <UINavigationControllerDelegate, UIImagePickerControllerDelegate> delegate;

Swift var dataSource: UITableViewDataSource! var delegate: protocol<UINavigationControllerDelegate, UIImagePickerControllerDelegate>

#### Number of Rows in the Last Section

if let dataSource = object as? UITableViewDataSource { var last $Section = 0$ let numSections = dataSource.numberOfSectionsInTableView (tableView) $lastSection = numbers - 1$ 

 let rowsInLastSection = dataSource.tableView(tableView, numberOfRowsInSection: lastSection)

if let dataSource = object as? UITableViewDataSource { var lastSection = 0 let numSections = dataSource.numberOfSectionsInTableView(tableView)  $lastSection = numbers - 1$ 

let rowsInLastSection = dataSource.tableView(tableView,

- 
- 
- numberOfRowsInSection: lastSection)

 let rowsInLastSection = dataSource.tableView(tableView, numberOfRowsInSection: lastSection)

if let dataSource = object as? UITableViewDataSource { var lastSection = 0 let numSections = dataSource.numberOfSectionsInTableView(tableView) lastSection = numSections - 1 *// error: method is optional*

```
if let dataSource = object as? UITableViewDataSource { 
   var lastSection = 0 
  let numSections = dataSource.numberOfSectionsInTableView
(tableView)lastSection = numbers - 1
```
#### Use the chaining ? operator

```
 let rowsInLastSection = dataSource.tableView(tableView,
```
- 
- 
- numberOfRowsInSection: lastSection)

```
if let dataSource = object as? UITableViewDataSource { 
   var lastSection = 0 
   let rowsInLastSection = dataSource.tableView(tableView,
}
 }
      lastSection = numbers - 1
```
Use the chaining ? operator

- 
- if let numSections = dataSource.numberOfSectionsInTableView ?(tableView) {
	- numberOfRowsInSection: lastSection)

```
if let dataSource = object as? UITableViewDataSource { 
   var lastSection = 0 
   let rowsInLastSection = dataSource.tableView(tableView,
}
 }
      lastSection = numbers - 1
```
#### • Advanced Swift **Presidio** Presidio Thursday 11:30AM

#### Use the chaining ? operator

- 
- if let numSections = dataSource.numberOfSectionsInTableView ?(tableView) {
	- numberOfRowsInSection: lastSection)

#### Optionals and Safety

- 
- 
- 
- 
- 
- 
- 
- -

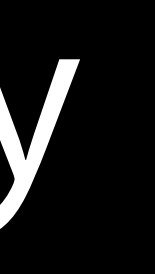

### Optionals and Safety

AnyObject is Swift's equivalent to id

- Similar functionality, more safe by default
- AnyClass is Swift's equivalent to Class

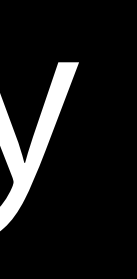

### Optionals and Safety

AnyObject is Swift's equivalent to id

- Similar functionality, more safe by default
- AnyClass is Swift's equivalent to Class

- 
- Optionals used throughout the language to represent dynamic checks • as? for safe downcasting, protocol conformance checking • Optionals when referring to methods that may not be available
- if let and chaining ? make optionals easy to use

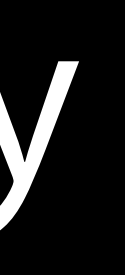

Bridging Core Cocoa Types

## Native Strings, Arrays, Dictionaries

One set of general-purpose native value types

- Safe by default
- Predictable performance
- Typed collections support items of any type

Bridged to Cocoa NSString, NSArray, NSDictionary

## Native String Type

String is an efficient, Unicode-compliant string type Flexible, efficient, high-level APIs for string manipulation Value semantics

## Native String Type

String is an efficient, Unicode-compliant string type Flexible, efficient, high-level APIs for string manipulation Value semantics

var s1 = "Hello" var s $2 = s1$  $s1$  += " Swift" println(s1) Hello Swift println(s2) Hello

#### Characters

```
Iteration over a string produces characters
let dog = "Dog!"
for c in dog { // c is inferred as Character
     println(c)
}
```
#### Characters

```
D
o
g
!<br>!
```
4.0

```
Iteration over a string produces characters
let dog = "Dog!"
for c in dog { // c is inferred as Character
     println(c)
}
```
Unicode characters cannot be efficiently encoded as fixed-width entities • Correct use of UTF-8 or UTF-16 requires deep knowledge of Unicode

- Correct use of UTF-8 or UTF-16 requires deep knowledge of Unicode
- Low-level operations (length, characterAtIndex) are not provided by String
- 

- Correct use of UTF-8 or UTF-16 requires deep knowledge of Unicode
- Low-level operations (length, characterAtIndex) are not provided by String countElements can be used to count the number of characters let dog  $=$  "Dog! $\bullet$ " println("There are \(countElements(dog)) characters in `\(dog)'")
- 

- Correct use of UTF-8 or UTF-16 requires deep knowledge of Unicode
- Low-level operations (length, characterAtIndex) are not provided by String countElements can be used to count the number of characters let dog  $=$  "Dog! $\odot$ " println("There are \(countElements(dog)) characters in `\(dog)'") // There are 5 characters in `Dog! o'
- 

#### Code Points

UTF-16 is available via a property for codePoint in dog.utf16 { // codePoint is inferred as UInt16 // … }

print("There are \(countElements(dog.utf16)) UTF-16 code points in `\(dog)'")

#### Code Points

UTF-16 is available via a property for codePoint in dog.utf16 { // codePoint is inferred as UInt16 // … }

print("There are \(countElements(dog.utf16)) UTF-16 code points in `\(dog)'") // There are 6 UTF-16 code points in `Dog!'

## String and NSString

Foundation NSString APIs are available on String let fruits = "apple;banana;cherry".componentsSeparatedByString(";")

## String and NSString

Foundation NSString APIs are available on String let fruits = "apple;banana;cherry".componentsSeparatedByString(";") *// inferred as String[]*

## String and NSString

Foundation NSString APIs are available on String let fruits = "apple;banana;cherry".componentsSeparatedByString(";")

Cast to NSString to access properties and methods on NSString categories ("Welcome to WWDC 2014" as NSString).myNSStringMethod()

# *// inferred as String[]*
### String and NSString

Foundation NSString APIs are available on String let fruits = "apple;banana;cherry".componentsSeparatedByString(";")

Cast to NSString to access properties and methods on NSString categories ("Welcome to WWDC 2014" as NSString).myNSStringMethod()

Extend String with your method extension String { func myStringMethod() -> String { ... } }

# *// inferred as String[]*

Objective-C @property NSArray \*toolbarItems;

- 
- 
- 
- 
- 
- 
- 
- 

### NSArray Bridges to Array of AnyObject

Objective-C @property NSArray \*toolbarItems;

Swift var toolbarItems: AnyObject[]!

- 
- 
- 
- 
- 
- 
- 
- 

### NSArray Bridges to Array of AnyObject

### Upcasting Arrays

An array T [] can be assigned to an AnyObject [] let myToolbarItems: UIBarButtonItem[] = [item1, item2, item3] controller.toolbarItems = myToolbarItems

Iteration over an AnyObject[] produces AnyObject values for object: AnyObject in viewController.toolbarItems { let item = object as UIBarButtonItem // … }

### Downcasting Arrays

Iteration over an AnyObject[] produces AnyObject values for object: AnyObject in viewController.toolbarItems { let item = object as UIBarButtonItem // … }

Can downcast AnyObject [] to an array of a specific type for item in viewController.toolbarItems as UIBarButtonItem[] { // … }

### Downcasting Arrays

### Array Bridging—Under the Hood

### T[]

### Array Bridging—Under the Hood

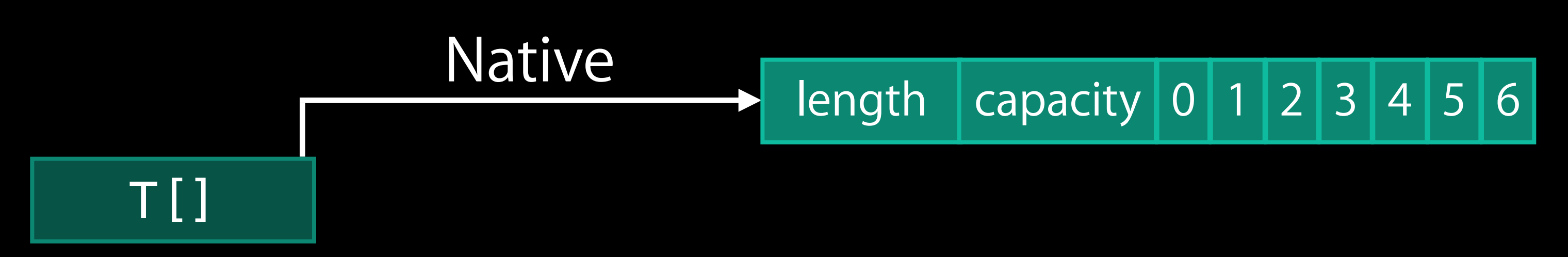

### Array Bridging—Under the Hood

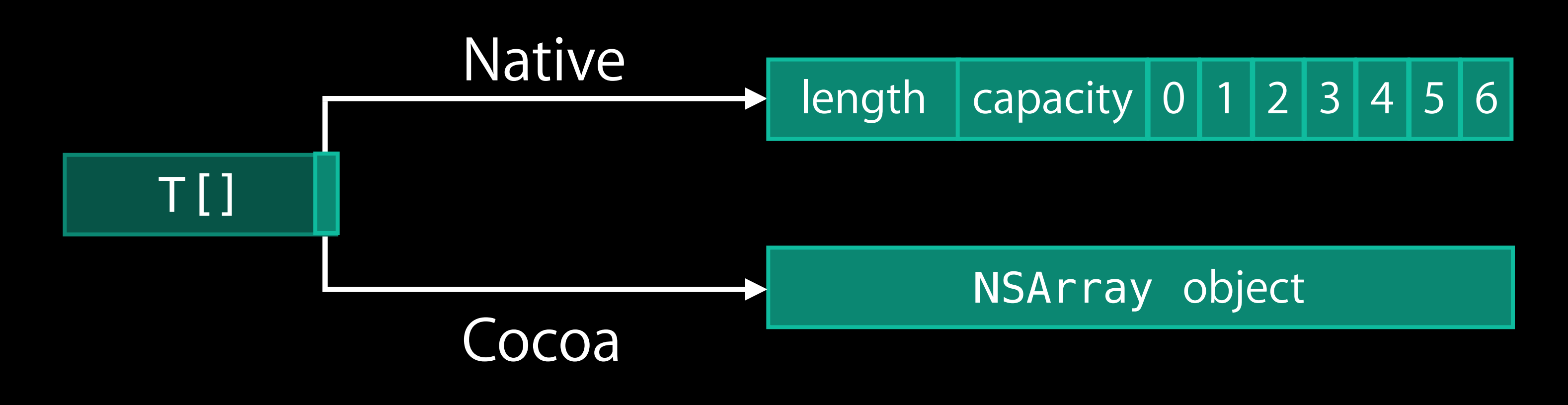

### Array Bridging—Under the Hood

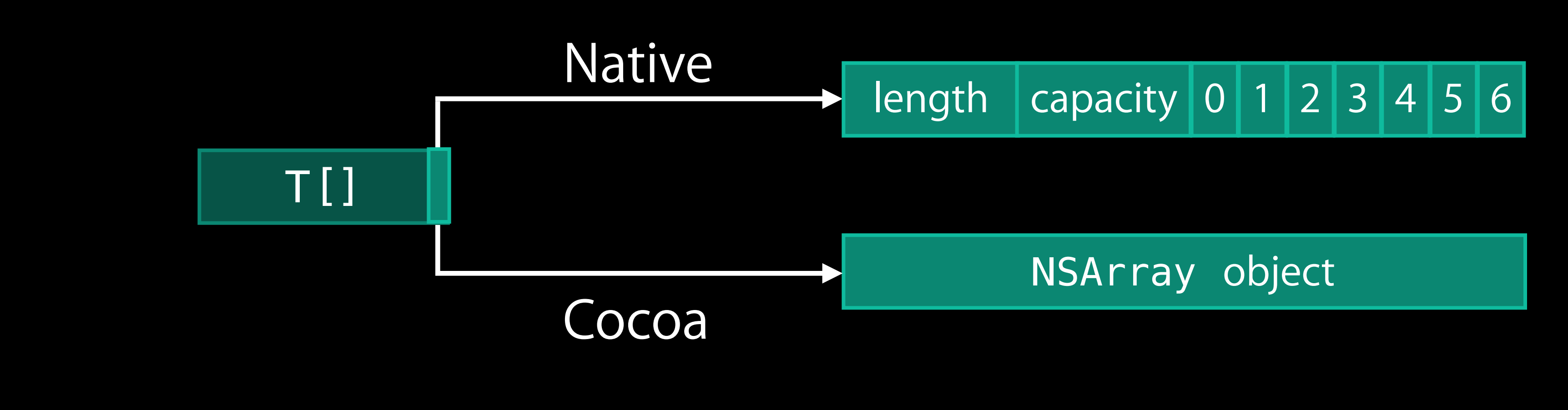

Array methods manage the representation internally

Array methods manage the representation internally

Bridging converts between NSArray and a Swift array

### Array Bridging—Under the Hood

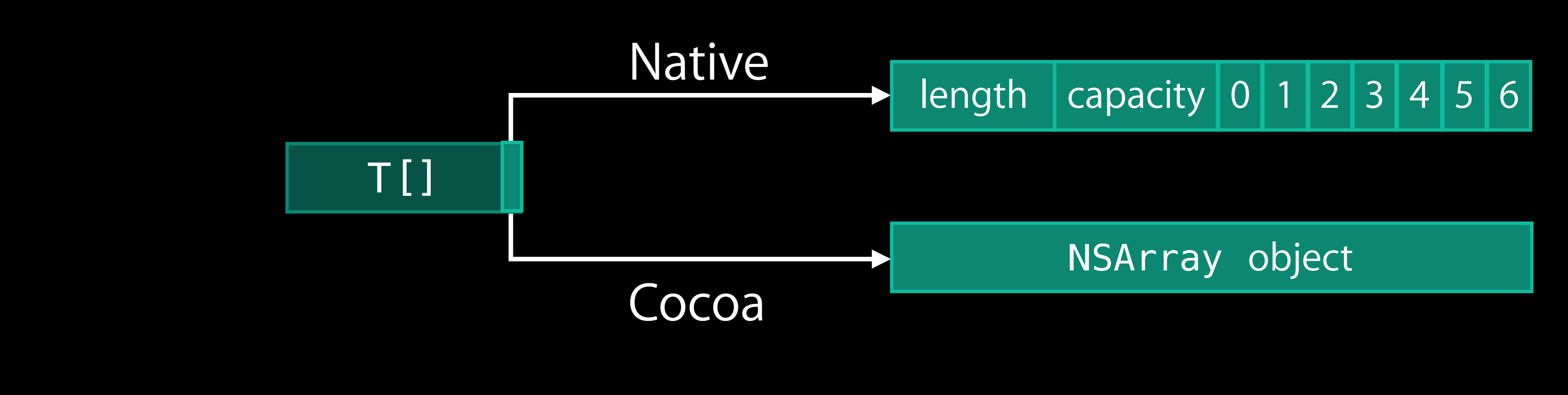

Returning an NSArray\* from an Objective-C method to Swift let items: AnyObject[] = viewController.toolbarItems

Returning an NSArray\* from an Objective-C method to Swift let items: AnyObject[] = viewController.toolbarItems

NSArray object

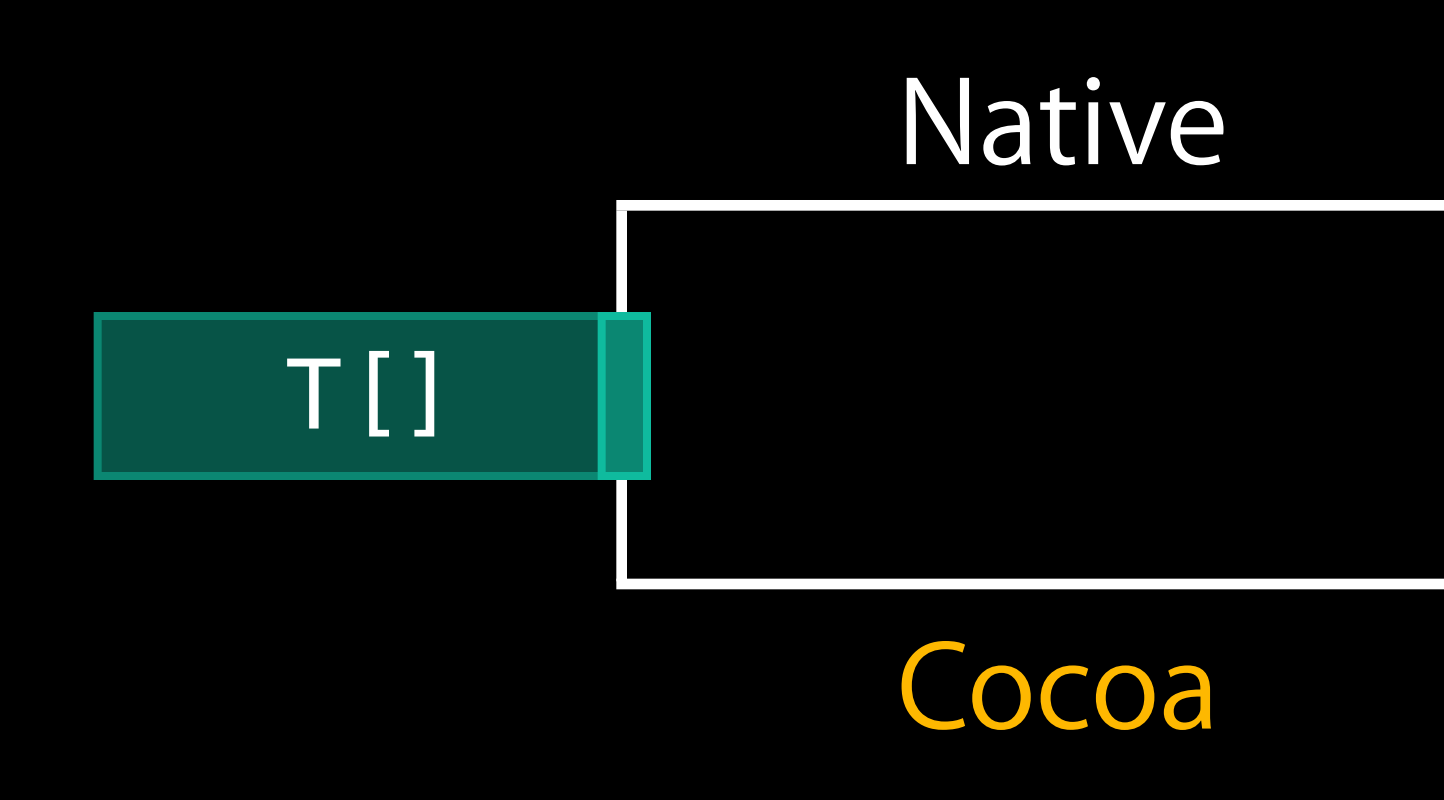

 $\boxed{\sf length}\ \boxed{\sf capacity}\ 0\ 1\ 2\ 3\ 4\ 5\ 6\ \boxed{6}$ 

Returning an NSArray\* from an Objective-C method to Swift let items: AnyObject[] = viewController.toolbarItems

Calls copy() to ensure the array won't change underneath us

length capacity 0 1 2 3 4 5 6

NSArray object

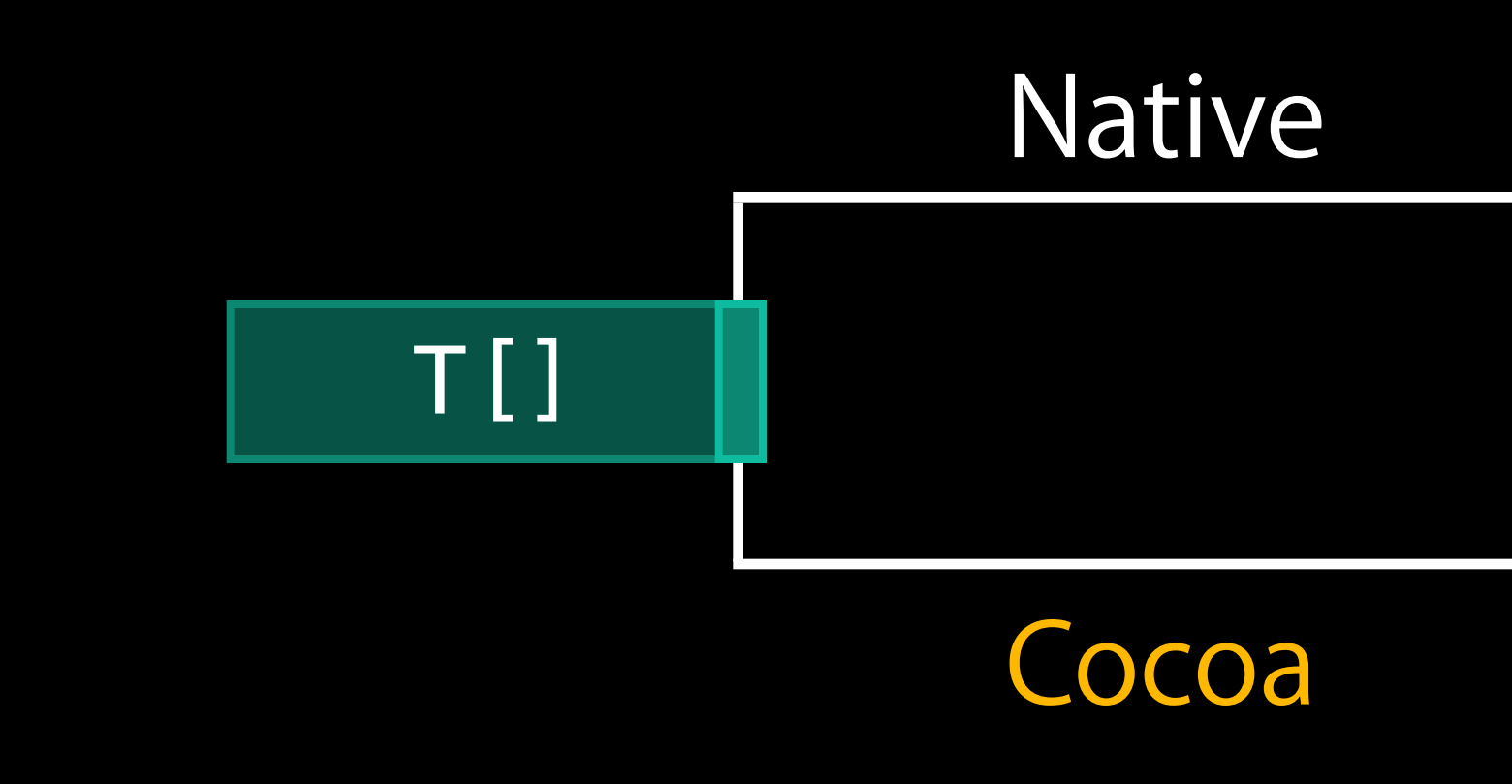

Returning an NSArray\* from an Objective-C method to Swift let items: AnyObject[] = viewController.toolbarItems

Calls copy () to ensure the array won't change underneath us • For immutable NSArrays, this operation is trivial

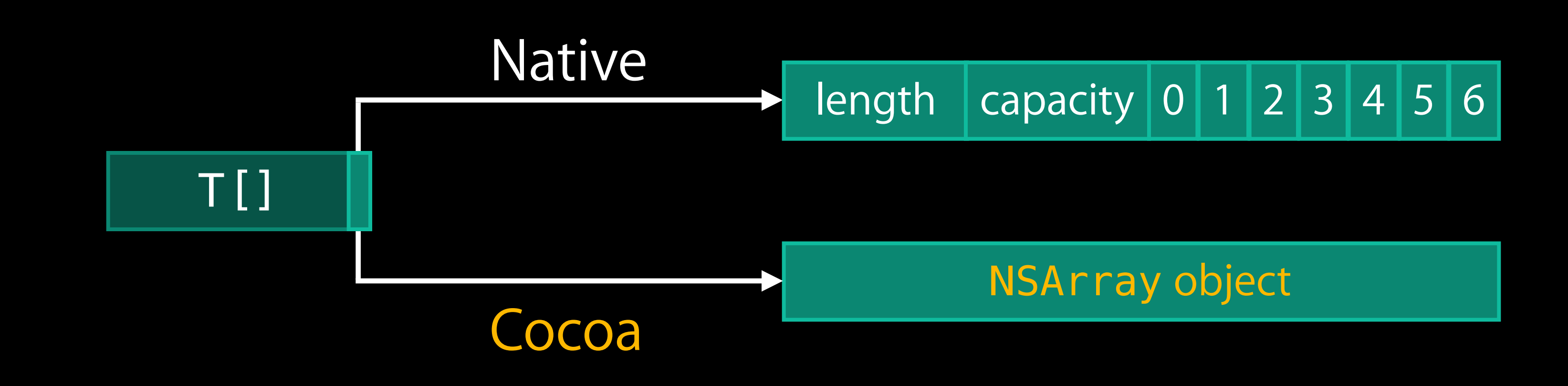

Passing a Swift array to an Objective-C method expecting an NSArray\* viewController.toolbarItems = myToolbarItems

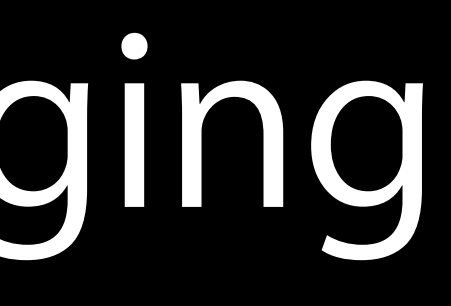

### T[] → NSArray Bridging

Passing a T [] to an Objective-C method expecting an NSArray\* viewController.toolbarItems = myToolbarItems

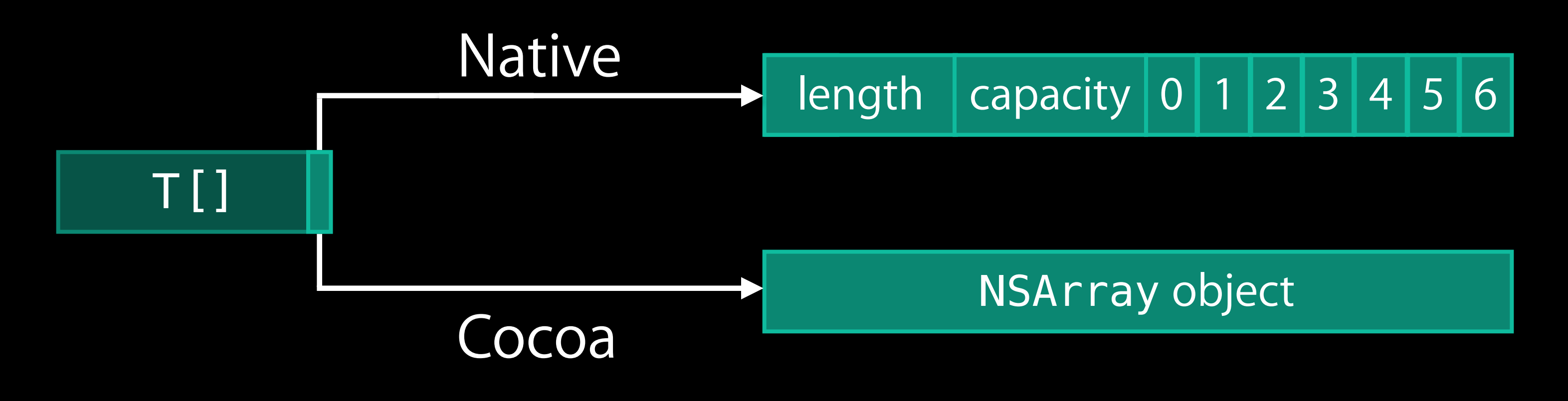

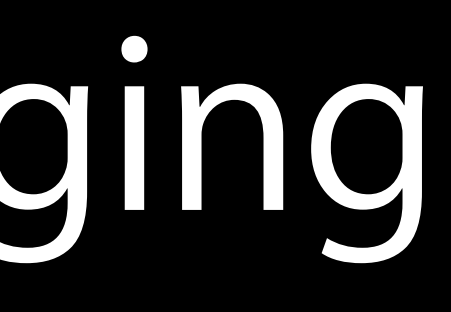

## T[] → NSArray Bridging

Passing a T [] to an Objective-C method expecting an NSArray\* viewController.toolbarItems = myToolbarItems

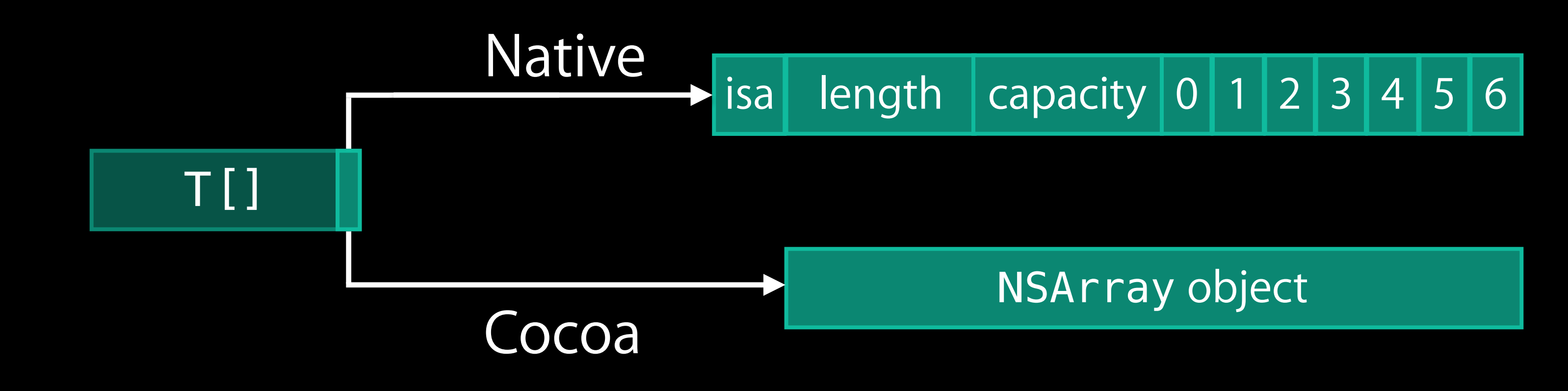

Native array representation "isa" NSArray, optimized

## T[] → NSArray Bridging

Subclassing Objective-C Classes

### Swift Objects Are Objective-C Objects

All Swift classes are "id compatible"

- Same layout as an Objective-C class
- Same basic infrastructure (retain/release/class/etc.)

### Swift Objects Are Objective-C Objects

All Swift classes are "id compatible"

- Same layout as an Objective-C class
- Same basic infrastructure (retain/release/class/etc.)

Inherit from an Objective-C class to make your class directly visible in Objective-C

```
class MyDocument : UIDocument {
     var items: String[] = []
}
```
### Overriding Methods

"override" keyword required when overriding a method override func handleError(error: NSError!, userInteractionPermitted: Bool) { *// customized behavior* super.handleError(error, userInteractionPermitted: userInteractionPermitted) }

### Overriding Properties

Override the property itself, not the getter or setter override var description: String { return "MyDocument containing \(items)" }

### Overriding and NSError\*\*

NSErrorPointer is Swift's version of NSError\*\* override func contentsForType(typeName: String!, error: NSErrorPointer) -> AnyObject! { if cannotProduceContentsForType(typeName) { if error { error.memory = NSError(domain: domain, code: code, userInfo: [:]) } return nil } // … }

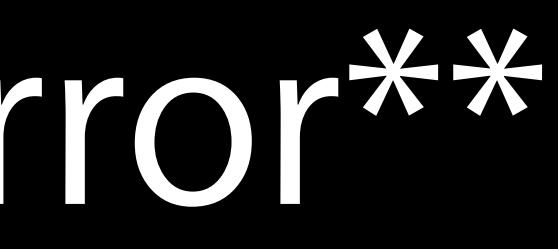

Swift class MyDocument : UIDocument { var items: String[] = [] override func handleError(error: NSError, userInteractionPermitted: Bool) override var description: String override func contentsForType(typeName: String!, error: NSErrorPointer) -> AnyObject! }

### Your Swift Class…

@property (nonatomic) NSArray \*items;

- (void)handleError:(NSError \*)error userInteractionPermitted:(BOOL)userInteractionPermitted;

@property (nonatomic, readonly) NSString \*description;

- (id)contentsForType:(NSString \*)typeName error:(NSError \*\*)outError; @end

- 
- 

- 
- 

@property (nonatomic) NSArray \*items;

- (void)handleError:(NSError \*)error userInteractionPermitted:(BOOL)userInteractionPermitted;

@property (nonatomic, readonly) NSString \*description;

- (id)contentsForType:(NSString \*)typeName error:(NSError \*\*)outError; @end

- 
- 
- 
- 

- (void)handleError:(NSError \*)error userInteractionPermitted:(BOOL)userInteractionPermitted;

@property (nonatomic, readonly) NSString \*description;

- 
- @property (nonatomic) NSArray \*items; *// Swift:* var items: String[] = []

- 
- 

- (id)contentsForType:(NSString \*)typeName error:(NSError \*\*)outError; @end

@property (nonatomic) NSArray \*items;

- (void)handleError:(NSError \*)error userInteractionPermitted:(BOOL)userInteractionPermitted;

@property (nonatomic, readonly) NSString \*description;

- (id)contentsForType:(NSString \*)typeName error:(NSError \*\*)outError; @end

- 
- 

- 
- 

@property (nonatomic) NSArray \*items;

- (void)handleError:(NSError \*)error

userInteractionPermitted:(BOOL)userInteractionPermitted;

@property (nonatomic, readonly) NSString \*description;

- (id)contentsForType:(NSString \*)typeName error:(NSError \*\*)outError; @end

### Your Swift Class…in Objective-C

### *// usually written MyApp.MyDocument*

### Limitations of Objective-C

Swift has advanced features that aren't expressible in Objective-C **Tuples Generics** Enums and structs

func myGenericMethod<T>(x: T) -> (String, String) { … }

### Limitations of Objective-C

Swift has advanced features that aren't expressible in Objective-C **Tuples Generics**  Enums and structs @objc func myGenericMethod<T>(x: T) -> (String, String) { … } *// error: not expressible in Objective-C*

"objc" attribute verifies that the declaration can be used in Objective-C

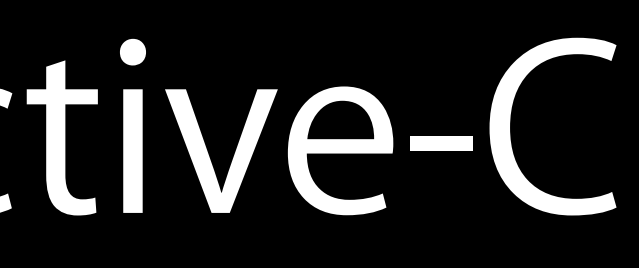

```
"objc" attribute can be used to change the name of an Objective-C method
var enabled: Bool {
     set { … }
}
    get { … }
```

```
"objc" attribute can be used to change the name of an Objective-C method
var enabled: Bool {
    set { … }
}
    get { … } // getter is named "enabled"
```
*// property is named "enabled" // setter is named "setEnabled:"*

```
"objc" attribute can be used to change the name of an Objective-C method
var enabled: Bool {<br>
@objc(isEnabled) get { ... }
      set { … }
}
```
*// property is named "enabled" // getter is named "* @objc(isEnabled) get { … } *isEnabled"// setter is named "setEnabled:"*

```
"objc" attribute can be used to change the name of an Objective-C method
var enabled: Bool {<br>
@objc(isEnabled) get { ... }
      set { … }
}
```

```
Or the name of a class
@objc(ABCMyDocument) class MyDocument : UIDocument {
     // …
}
```
*// property is named "enabled" // getter is named "* @objc(isEnabled) get { … } *isEnabled"// setter is named "setEnabled:"*
CF Interoperability

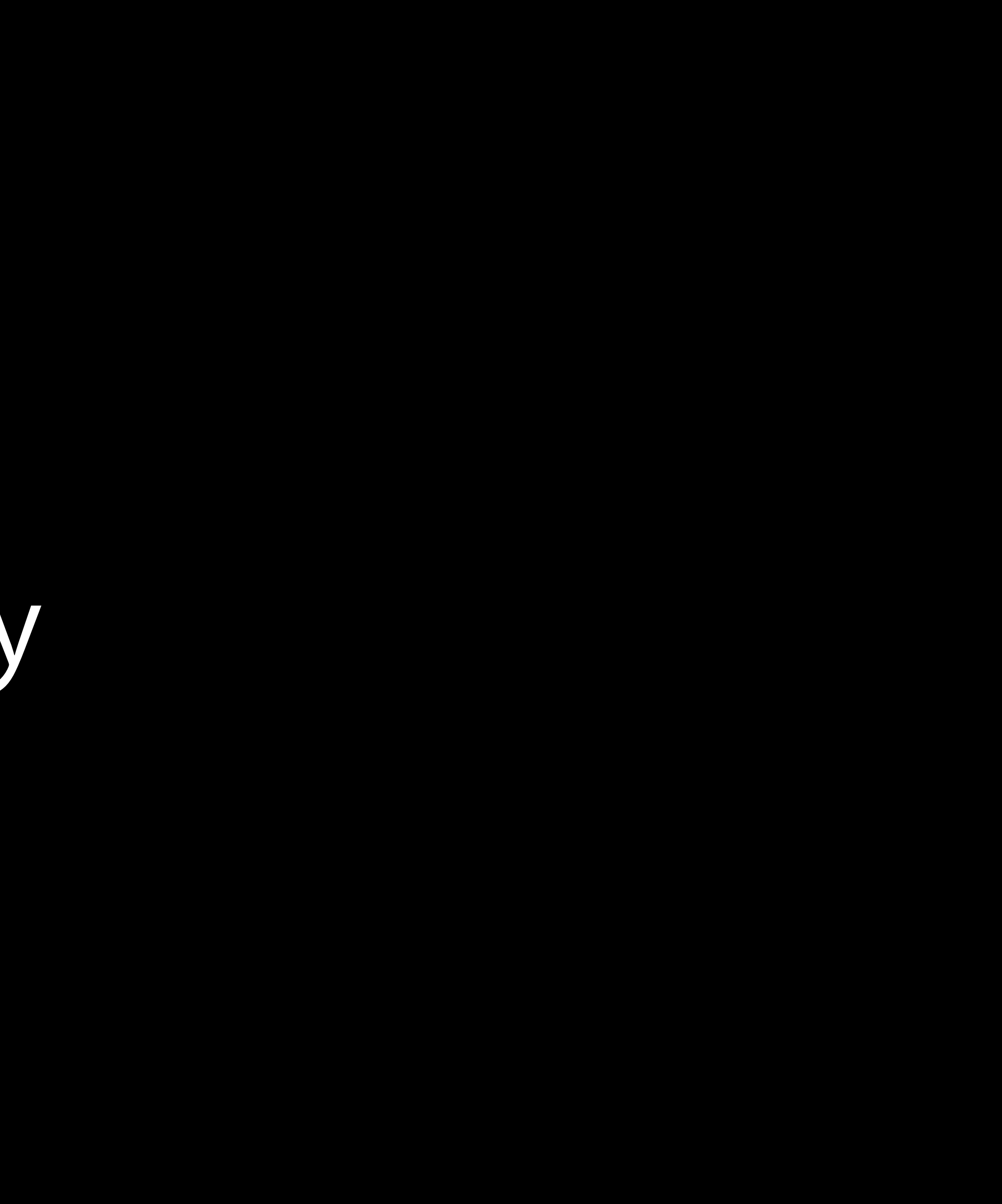

# CF in Objective-C

void drawGradientRect(CGContextRef context, CGColorRef startColor, CGColorRef endColor, CGFloat width, CGFloat height) {

# CF in Objective-C

void drawGradientRect(CGContextRef context, CGColorRef startColor, CGColorRef endColor, CGFloat width, CGFloat height) { CGColorSpaceRef colorSpace = CGColorSpaceCreateDeviceRGB(); NSArray \*colors = @[(\_\_bridge id)startColor, (\_\_bridge id)endColor];  $CGFload$  locations $[2] = \{0.0, 1.0\}$ ; CGGradientRef gradient = CGGradientCreateWithColors(colorSpace, (CFArrayRef)colors, locations);

```
 CGColorRef endColor, CGFloat width, CGFloat height) { 
 NSArray *colors = @[(__bridge id)startColor, (__bridge id)endColor];
```
void drawGradientRect(CGContextRef context, CGColorRef startColor, CGColorSpaceRef colorSpace = CGColorSpaceCreateDeviceRGB();  $CGFload$  locations $[2] = \{0.0, 1.0\}$ ; CGGradientRef gradient = CGGradientCreateWithColors(colorSpace,

```
 (CFArrayRef)colors, locations);
```
### CF in Objective-C Bridge casts

void drawGradientRect(CGContextRef context, CGColorRef startColor, CGColorRef endColor, CGFloat width, CGFloat height) { CGColorSpaceRef colorSpace = CGColorSpaceCreateDeviceRGB(); NSArray \*colors = @[(\_\_bridge id)startColor, (\_\_bridge id)endColor];  $CGF$  locations $[2] = \{0.0, 1.0\}$ ; CGGradientRef gradient = CGGradientCreateWithColors(colorSpace, (CFArrayRef)colors, locations);

### CF in Objective-C Three kinds of arrays

# CF in Objective-C

void drawGradientRect(CGContextRef context, CGColorRef startColor, CGColorSpaceRef colorSpace = CGColorSpaceCreateDeviceRGB();  $CGFload$  locations $[2] = \{0.0, 1.0\}$ ; CGGradientRef gradient = CGGradientCreateWithColors(colorSpace,

 CGPoint startPoint = CGPointMake(width / 2, 0);  $CGPoint$  endPoint =  $CGPointMake (width / 2, height);$ 

```
 CGColorRef endColor, CGFloat width, CGFloat height) { 
NSArray *colors = @[( _bridge id)startColor, ( _bridge id)endColor];
                             (CFArrayRef)colors, locations);
```

```
 CGContextDrawLinearGradient(context, gradient, startPoint, endPoint, 0);
```
void drawGradientRect(CGContextRef context, CGColorRef startColor, CGColorSpaceRef colorSpace = CGColorSpaceCreateDeviceRGB();  $CGFload$  locations $[2] = \{0.0, 1.0\}$ ; CGGradientRef gradient = CGGradientCreateWithColors(colorSpace,

 $CGPoint$  startPoint =  $CGPointMake (width / 2, 0);$  $CGPoint$  endPoint =  $CGPoint$ 

```
 CGColorRef endColor, CGFloat width, CGFloat height) { 
NSArray *colors = @[( _bridge id)startColor, ( _bridge id)endColor];
                             (CFArrayRef)colors, locations);
```

```
 CGContextDrawLinearGradient(context, gradient, startPoint, endPoint, 0);
```
 CGColorSpaceRelease(colorSpace); CGGradientRelease(gradient);

}

### CF in Objective-C Manual memory management

### CF in Swift

### func drawGradientRect(context: CGContext, startColor: CGColor,

endColor: CGColor, width: CGFloat, height: CGFloat) {

func drawGradientRect(context: CGContext, startColor: CGColor, endColor: CGColor, width: CGFloat, height: CGFloat) { let colorSpace = CGColorSpaceCreateDeviceRGB()

}

# Managed CF Objects

func drawGradientRect(context: CGContext, startColor: CGColor, endColor: CGColor, width: CGFloat, height: CGFloat) { let colorSpace = CGColorSpaceCreateDeviceRGB() *// inferred as CGColorSpace*

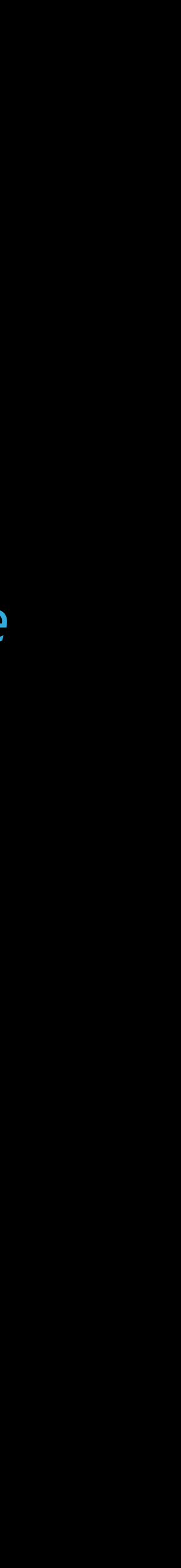

}

# Managed CF Objects

func drawGradientRect(context: CGContext, startColor: CGColor, endColor: CGColor, width: CGFloat, height: CGFloat) { let colorSpace = CGColorSpaceCreateDeviceRGB() *// inferred as CGColorSpace*

}

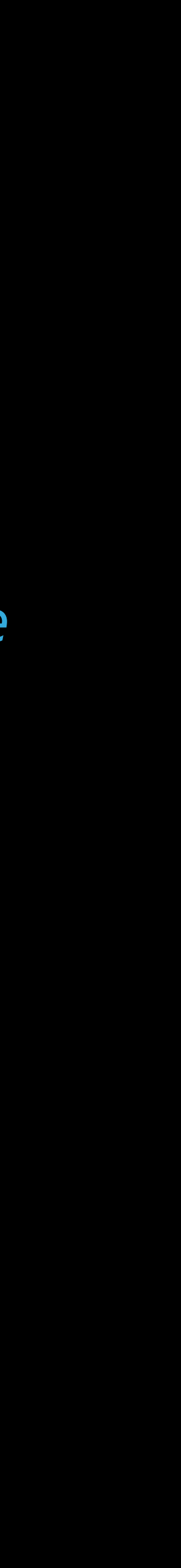

# Managed CF Objects

*// colorSpace automatically released*

# Toll-Free Bridging Conversions

func drawGradientRect(context: CGContext, startColor: CGColor, let colorSpace = CGColorSpaceCreateDeviceRGB() let gradient = CGGradientCreateWithColors(colorSpace,

```
 endColor: CGColor, width: CGFloat, height: CGFloat) { 
                          [startColor, endColor],
                           [0.0, 1.0])
```
### C Interoperability

func drawGradientRect(context: CGContext, startColor: CGColor, let colorSpace = CGColorSpaceCreateDeviceRGB() let gradient = CGGradientCreateWithColors(colorSpace,

```
 endColor: CGColor, width: CGFloat, height: CGFloat) { 
                           [startColor, endColor], 
                           [0.0, 1.0])
```
### Construction of C Structs

func drawGradientRect(context: CGContext, startColor: CGColor, let colorSpace = CGColorSpaceCreateDeviceRGB() let gradient = CGGradientCreateWithColors(colorSpace,

let startPoint =  $CGPoint(x: width / 2, y: 0)$ let endPoint =  $CGPoint(x: width / 2, y: height)$ 

```
 endColor: CGColor, width: CGFloat, height: CGFloat) { 
                           [startColor, endColor], 
                           [0.0, 1.0])
```

```
 CGContextDrawLinearGradient(context, gradient, startPoint, endPoint, 0)
```
# Explicitly Bridged APIs

Some CF APIs have not been audited for implicit bridging CGColorRef CGColorGetRandomColor(void);

# Explicitly Bridged APIs

Some CF APIs have not been audited for implicit bridging CGColorRef CGColorGetRandomColor(void);

Swift uses Unmanaged<T> when the ownership convention is unknown func CGColorGetRandomColor() -> Unmanaged<CGColor>

Unmanaged<T> enables manual memory management struct Unmanaged<T: AnyObject> { func takeUnretainedValue() -> T *// for +0 returns* func takeRetainedValue() -> T *// for +1 returns*

Unmanaged<T> enables manual memory management struct Unmanaged<T: AnyObject> { func takeUnretainedValue() -> T *// for +0 returns* func takeRetainedValue() -> T *// for +1 returns*

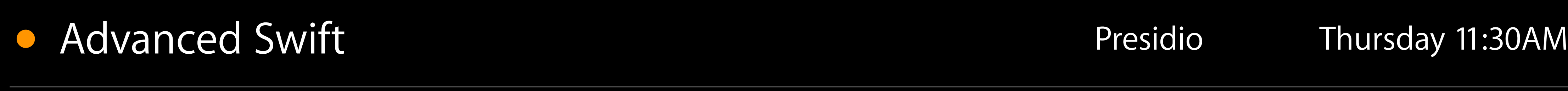

Unmanaged<T> enables manual memory management struct Unmanaged<T: AnyObject> { func takeUnretainedValue() -> T *// for +0 returns* func takeRetainedValue() -> T *// for +1 returns*

}

Use it to work with unaudited CF APIs let color = CGColorGetRandomColor().takeUnretainedValue()

### • Advanced Swift **Communist Communist Communist Communist Communist Communist Communist Communist Communist Communist Communist Communist Communist Communist Communist Communist Communist Communist Communist Communist Comm**

Unmanaged<T> enables manual memory management struct Unmanaged<T: AnyObject> { func takeUnretainedValue() -> T *// for +0 returns* func takeRetainedValue() -> T *// for +1 returns*

}

Use it to work with unaudited CF APIs let color = CGColorGetRandomColor().takeUnretainedValue()

### • Advanced Swift **Communist Communist Communist Communist Communist Communist Communist Communist Communist Communist Communist Communist Communist Communist Communist Communist Communist Communist Communist Communist Comm**

### *// inferred as CGColor*

Unmanaged<T> enables manual memory management struct Unmanaged<T: AnyObject> { func takeUnretainedValue() -> T *// for +0 returns* func takeRetainedValue() -> T *// for +1 returns*

}

Use it to work with unaudited CF APIs let color = CGColorGetRandomColor().takeUnretainedValue()

### • Advanced Swift **Communist Communist Communist Communist Communist Communist Communist Communist Communist Communist Communist Communist Communist Communist Communist Communist Communist Communist Communist Communist Comm**

```
func retain() -> Unmanaged<T>
func release()
func autorelease() -> Unmanaged<T>
```
### *// inferred as CGColor*

# Implicit Bridging

Audit CF APIs to ensure that conform to CF memory conventions CGColorRef CGColorGetRandomColor(void);

Swift uses Unmanaged<T> when the ownership convention is unknown func CGColorGetRandomColor() -> Unmanaged<CGColor>

# Implicit Bridging

Audit CF APIs to ensure that conform to CF memory conventions CF\_IMPLICIT\_BRIDGING\_ENABLED CGColorRef CGColorGetRandomColor(void); CF\_IMPLICIT\_BRIDGING\_DISABLED

Swift uses Unmanaged<T> when the ownership convention is unknown func CGColorGetRandomColor() -> Unmanaged<CGColor>

# Implicit Bridging

Audit CF APIs to ensure that conform to CF memory conventions CF\_IMPLICIT\_BRIDGING\_ENABLED CGColorRef CGColorGetRandomColor(void); CF\_IMPLICIT\_BRIDGING\_DISABLED

Implicit bridging eliminates Unmanaged<T> func CGColorGetRandomColor() -> CGColor

### Summary

Seamless interoperability between Swift and Objective-C

- Let the tools help you understand the relationship Bridging of Core Cocoa types
- Prefer native strings, arrays, dictionaries Automated CF memory management

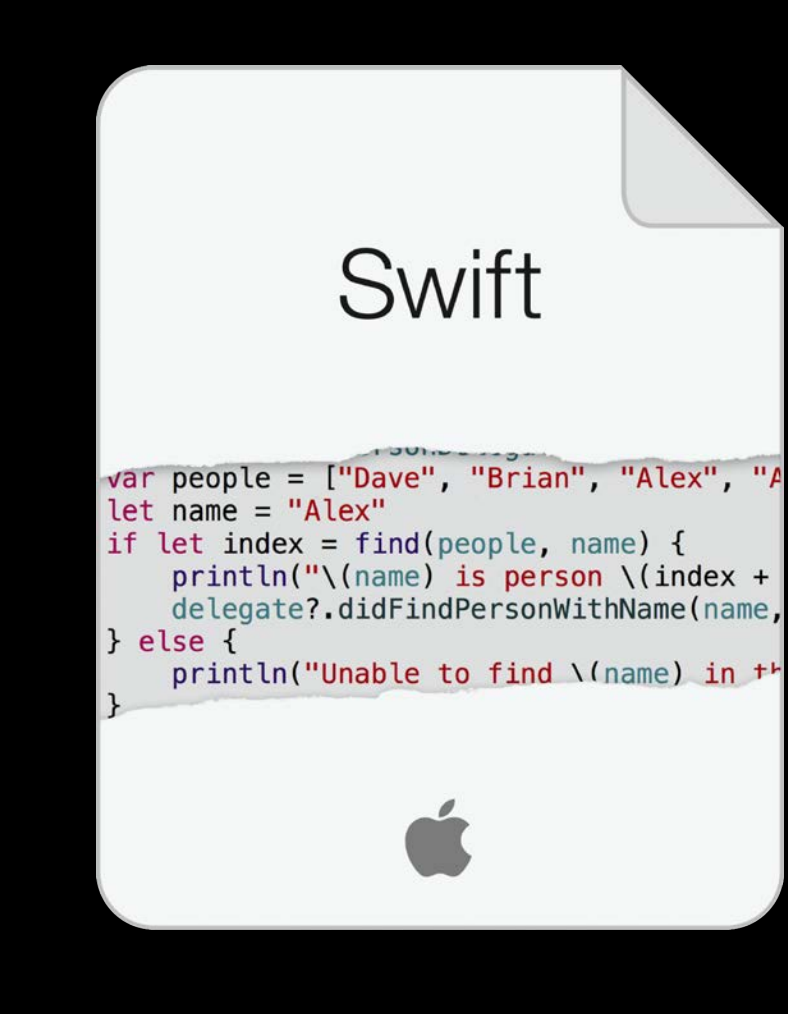

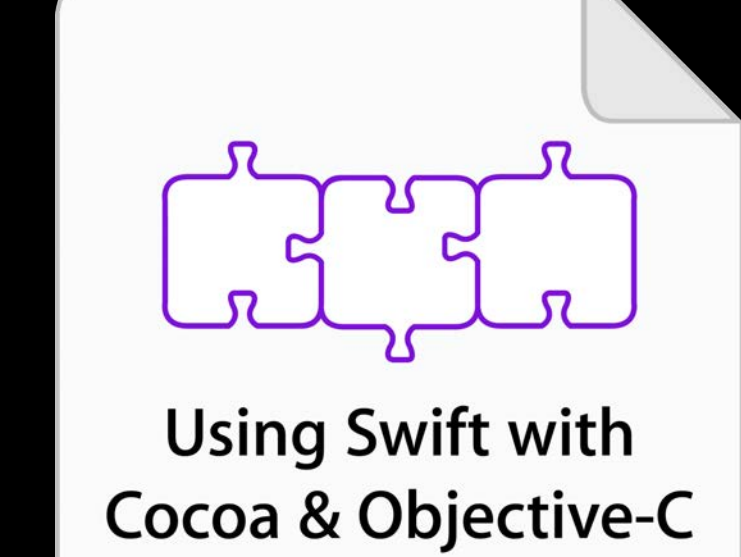

### More Information

Dave DeLong Developer Tools Evangelist delong@apple.com

Documentation Using Swift with Cocoa and Objective-C http://apple.com

Apple Developer Forums <http://devforums.apple.com>

### Related Sessions

- **Integrating Swift with Objective-C**
- Intermediate Swift
- 

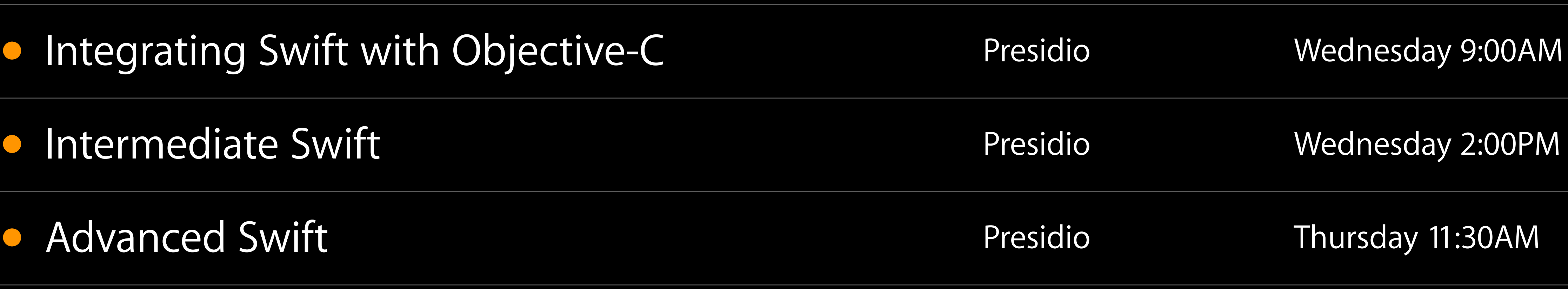

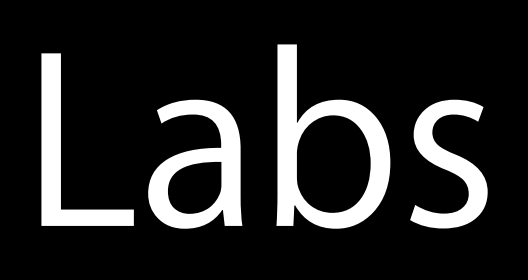

- 
- 
- 
- 

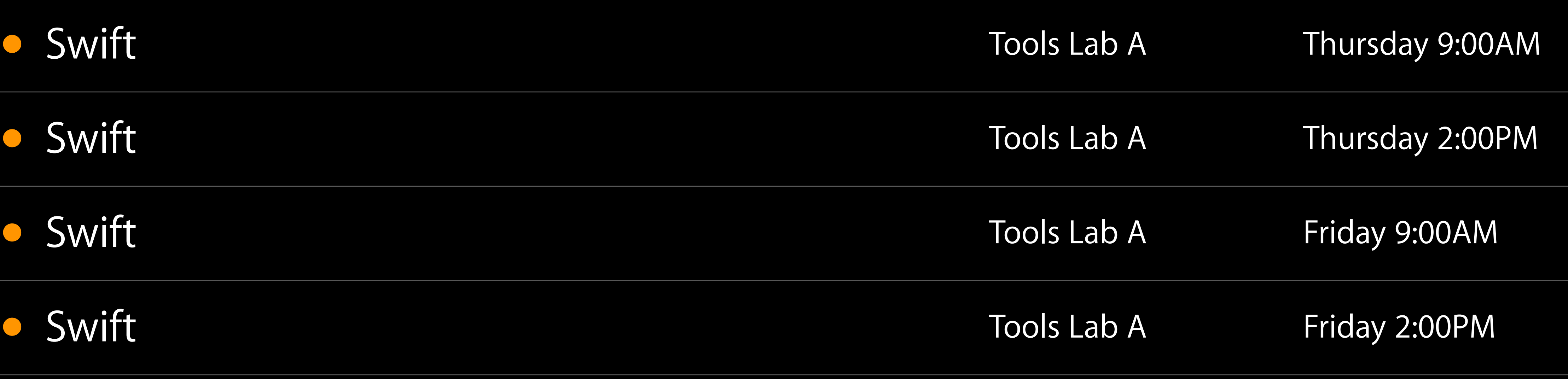

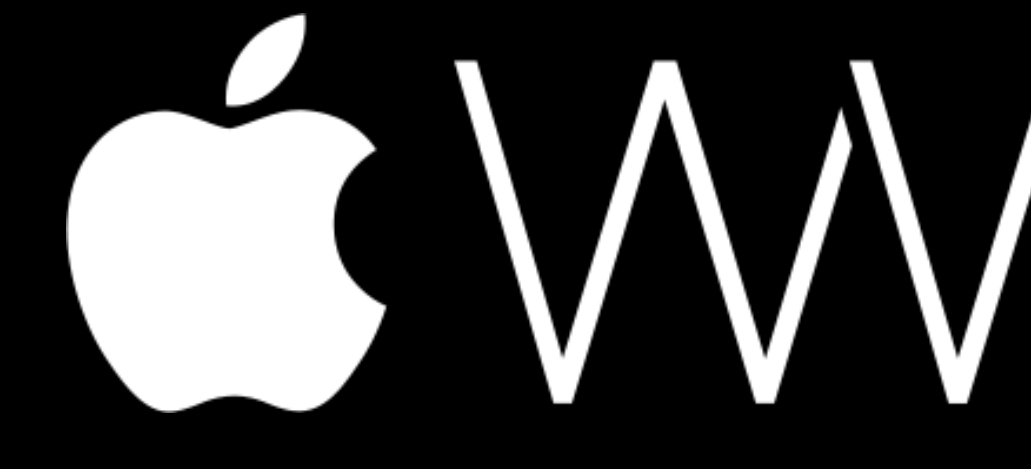

GWWDC14